#### Midas On-the-fly-Schema-Migration Tool For

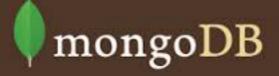

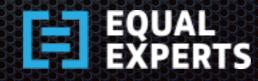

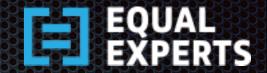

## Schema Migration Problems

 Applications have to hand-roll their own schema migration infrastructure or use some third-party tool

Difficult to migrate TBs of data without downtime
 unacceptable from SLA stand-point!

How about: on-the-fly schema migration - a Midas Touch?

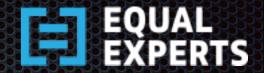

# Zero-downtime Deployment

#### Expansion Scripts

- Apply changes to the documents safely that do not break backwards compatibility with existing version of the application.
- e.g Adding, copying, merging, splitting fields in a document.
- Contraction Scripts
  - Clean up any database schema that is not needed after the upgrade.
  - e.g. removing fields from a document.

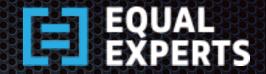

#### The Mechanics

- Run Expansion scripts before upgrading the application
- Upgrade the cluster, a node at a time
- Run Contraction Scripts
  - Once the system has been completely upgraded and deemed stable.
  - Typically, contractions can be run, say days/weeks after complete validation.

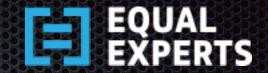

#### Do we need DB rollback?

#### Short Answer

No

#### Long Answer

- Reversing DB changes can lead to potential loss of data or leave it in an inconsistent state.
- Its safer to rollback application without needing to rollback DB changes as expansions are backward compatible.

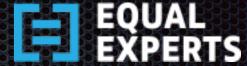

# How it works? An Architectural Overview

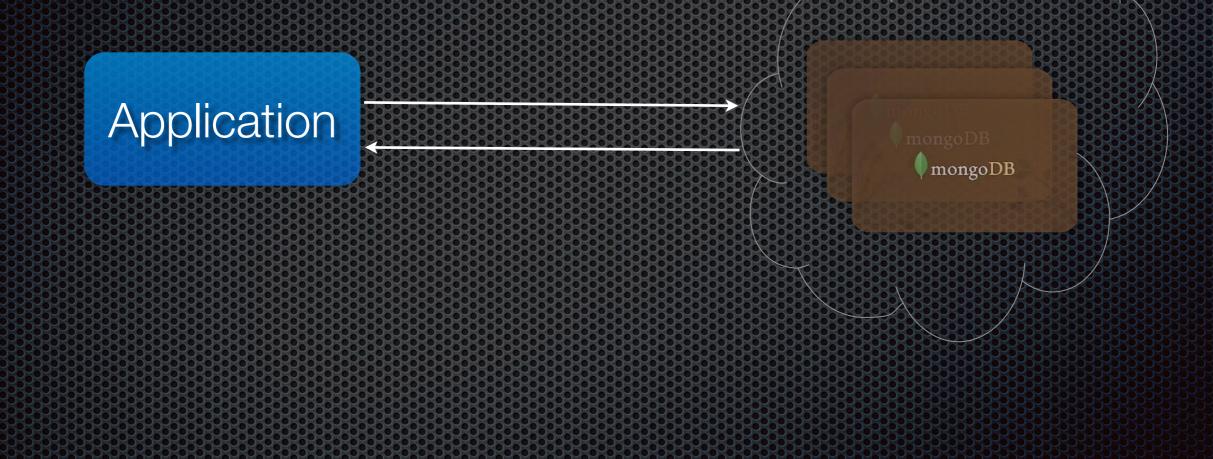

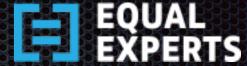

# How it works? An Architectural Overview

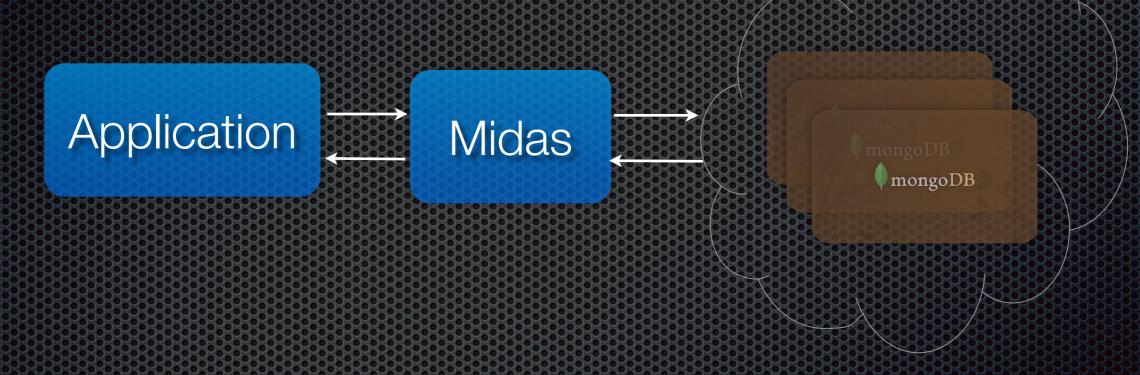

- Intercepts Responses at Protocol Level
- Upgrades/Downgrades Document schema in-transit

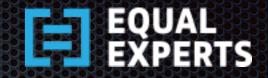

# Protocol Level brings Transparency

- From the App perspective
  - Midas is Agnostic of Language specific drivers and versions within those languages
  - Works with versions of Ruby, Python, C# and Java drivers.
- From MongoDB perspective
  - Midas is Agnostic of the MongoDB configurations
  - Works with Standalone, Replica Sets, Sharded environments.

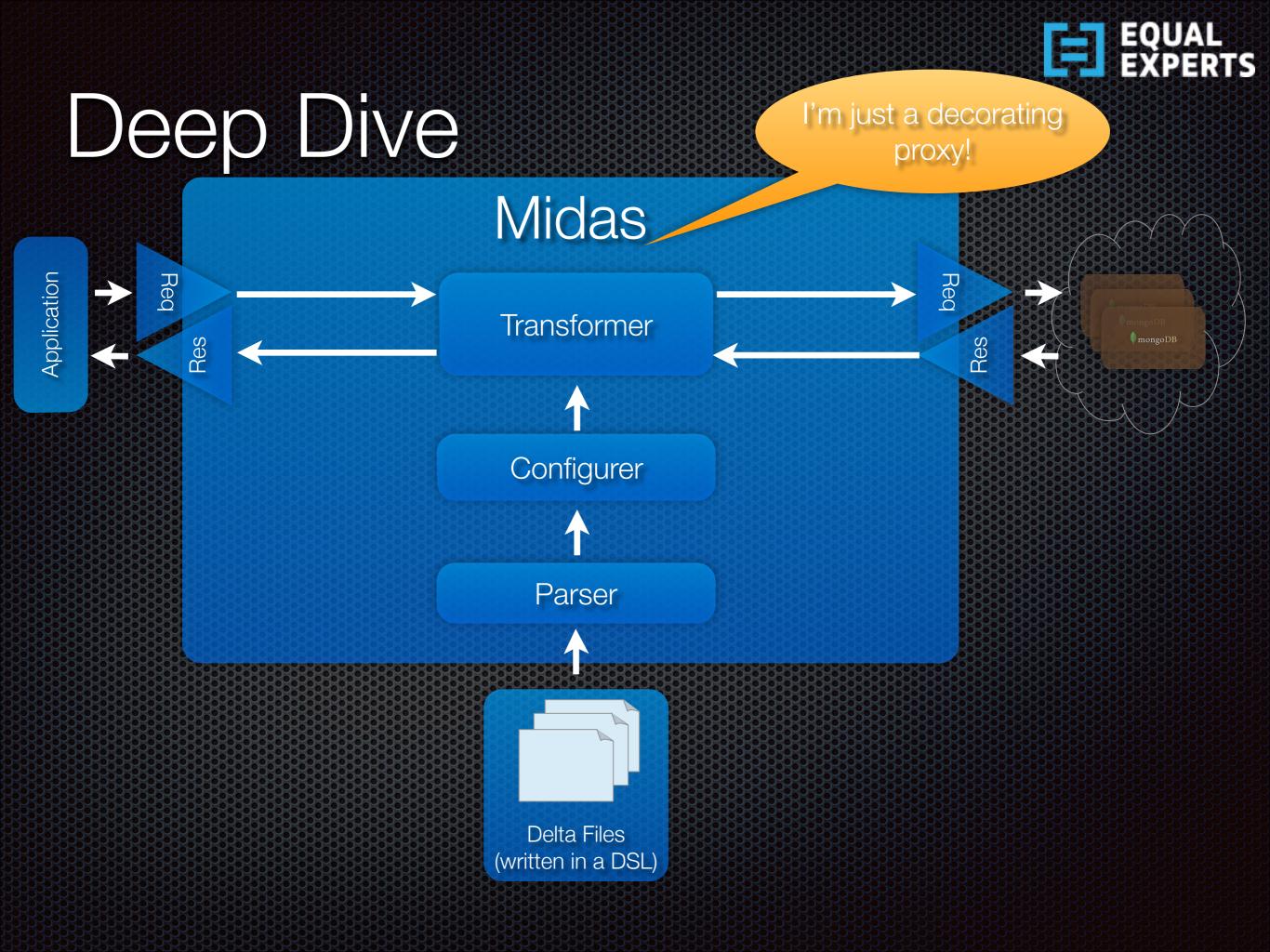

#### E EQUAL EXPERTS

#### Delta scripts

- Group ChangeSet as Directories
- Group deltas as Expansion and/ or Contraction deltas as
   Directories within ChangeSet
- Write delta scripts using the .delta extension
- Midas relies on the order specified by you
  - Ordering info is embedded by you within the change set directory name and delta files

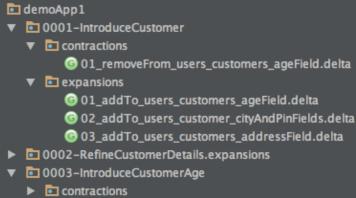

🔻 🗈 expansions

© 01\_transform\_users\_customers\_ageField\_using\_Add\_BuiltinFunction.delta

0004-TransformCatalogItems.expansion

© 01\_transform\_catalog\_items\_using\_StringFunctions.delta

- demoApp1.midas
- demoApp2

💼 deltas

- 0001-OrderFeature
- 0002-RefineCustomerDetails
   demoApp2.midas
- donotputanydeltafileshere
- log midas.config

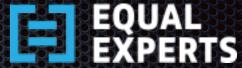

### Delta Scripts - Convention

- Must begin change set directories with a number and subsequent change set directories are numbered in ascending order.
  - Example: use <changesetNumber>-<featureName> as convention for naming change set directory.
- Within a change set, expansion and contraction scripts are grouped by folders - expansions and contractions.
- Always begin delta scripts with a number and subsequent delta scripts are numbered in ascending order.
  - Example: use <changeNumber>\_<WhatTheChangeIs>.delta as convention for naming delta files

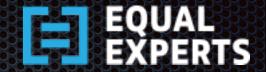

# Sample Delta Script

- Each Delta script is written using a DSL
- Very close to MongoDB lingo, virtually no learning curve.

use users
db.customers.remove(`["address.line1"]')
db.customers.merge(["lname", "fname"], "", "name")

use transactions
db.orders.add(`dispatch : { status: `NOT DELIVERED' }')

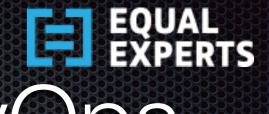

# Agile App Delivery & DevOps

- Inject Midas into Architecture
  - Start or Middle of project
- Supports Development of Application in small-steps
  - Add Application ChangeSets/Deltas on-the-fly
- Copes with Load
  - Add/Remove Application Nodes on-the-fly
- Supports Multiple Applications
  - Add/Remove Application(s) on-the-fly

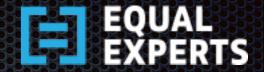

## No Leaky Abstractions

- Does not expect the Domain Model to be aware of versioning.
  - Allows developers to focus on the domain while freeing them from versioning concerns.
  - If you wish to take charge, Midas will not come in your way.
- Midas maintains versioning information within the document itself.
  - \_expansionVersion and \_contractionVersion fields are part of the documents "touched" by Midas.
  - Updates them during request and response.

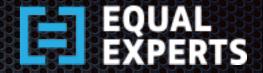

#### Caveats

- Never ever change a delta that has been applied to production.
  - Always move forward in time.
  - Reverse a change by a counter-change.
- Force-update migration on documents that are not
  - expanded by App demand, and then proceed to contraction.
  - contracted by App demand, and then proceed to next Appupgrade cycle.
- Currently Midas supports Zero Downtime Configuration 1 (see later slides), others will be supported in subsequent releases.

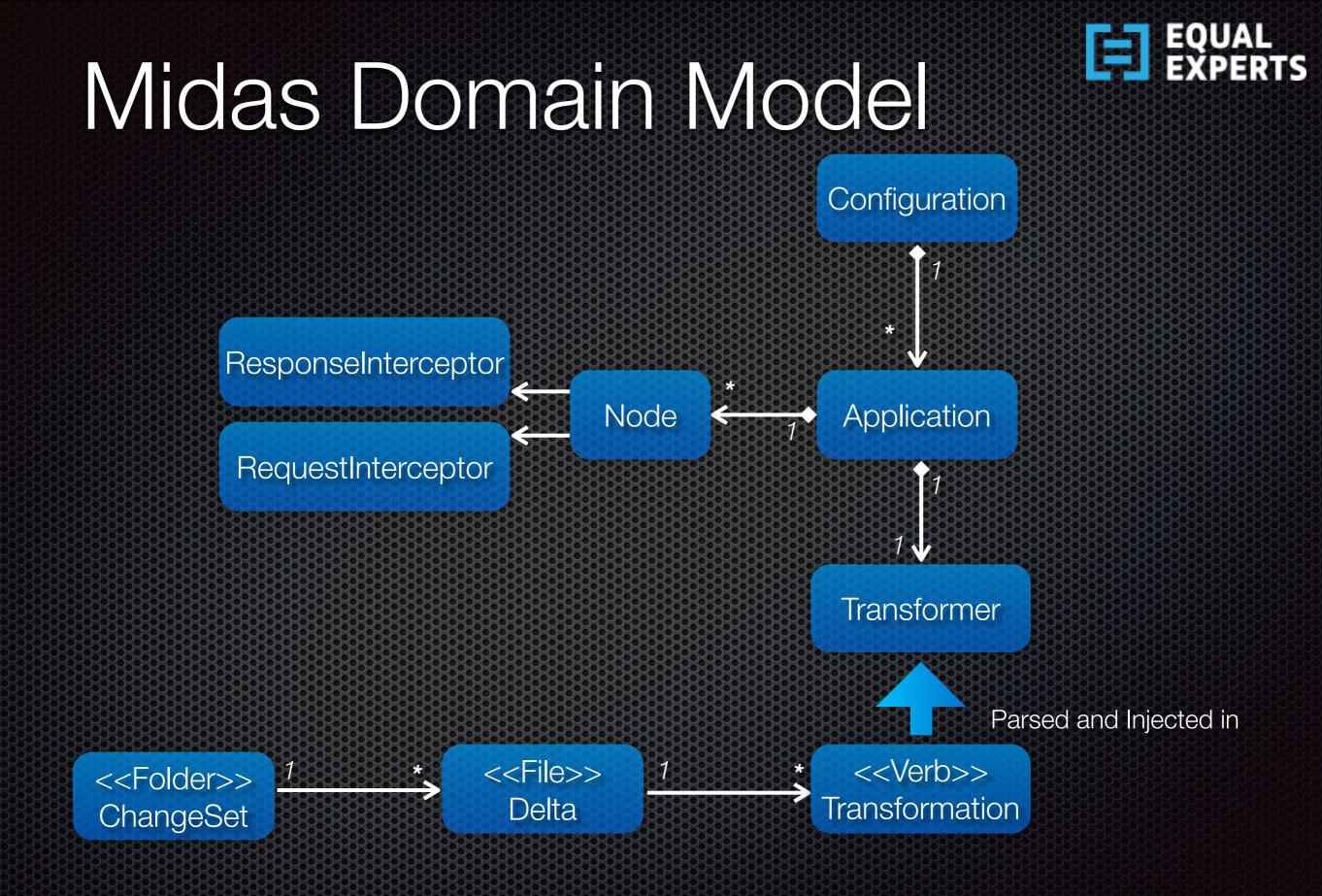

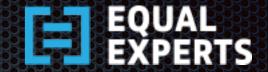

#### Zero-Downtime Deployment Configuration - 1

#### Injecting and Using Midas

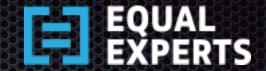

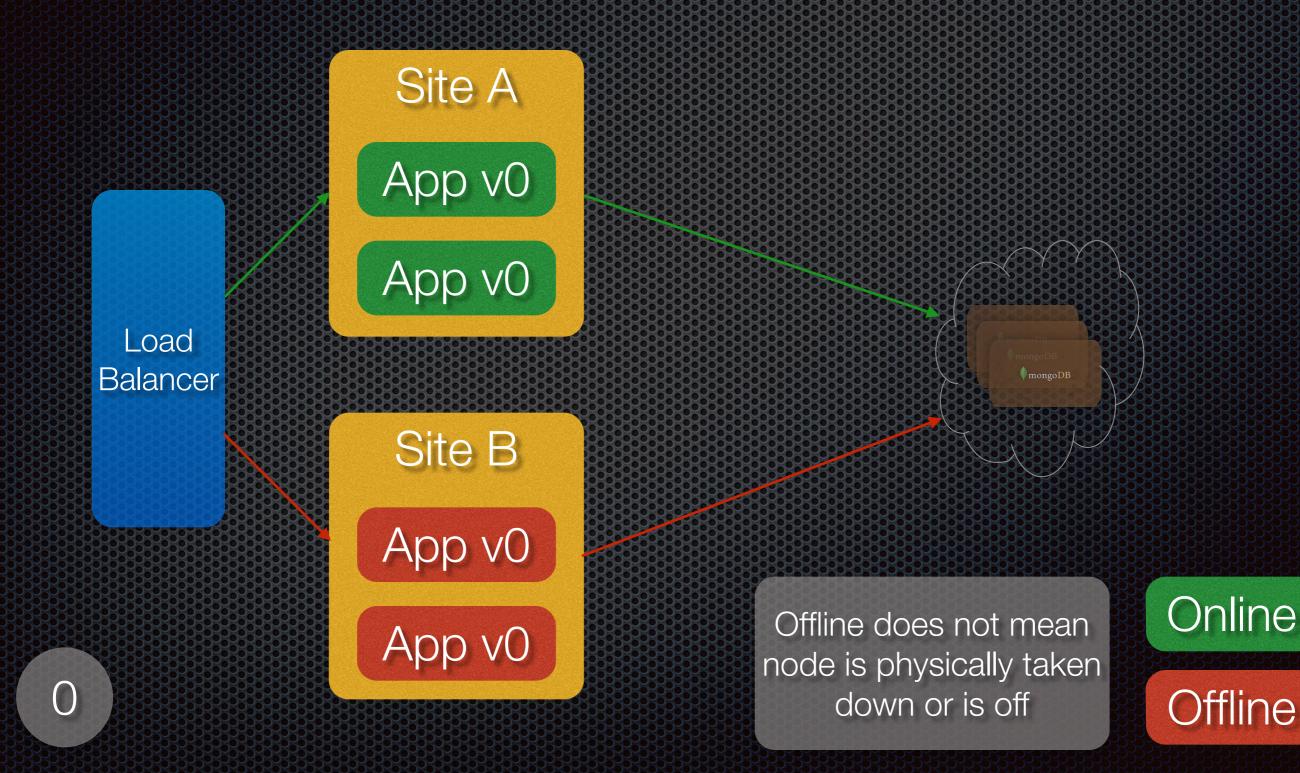

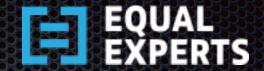

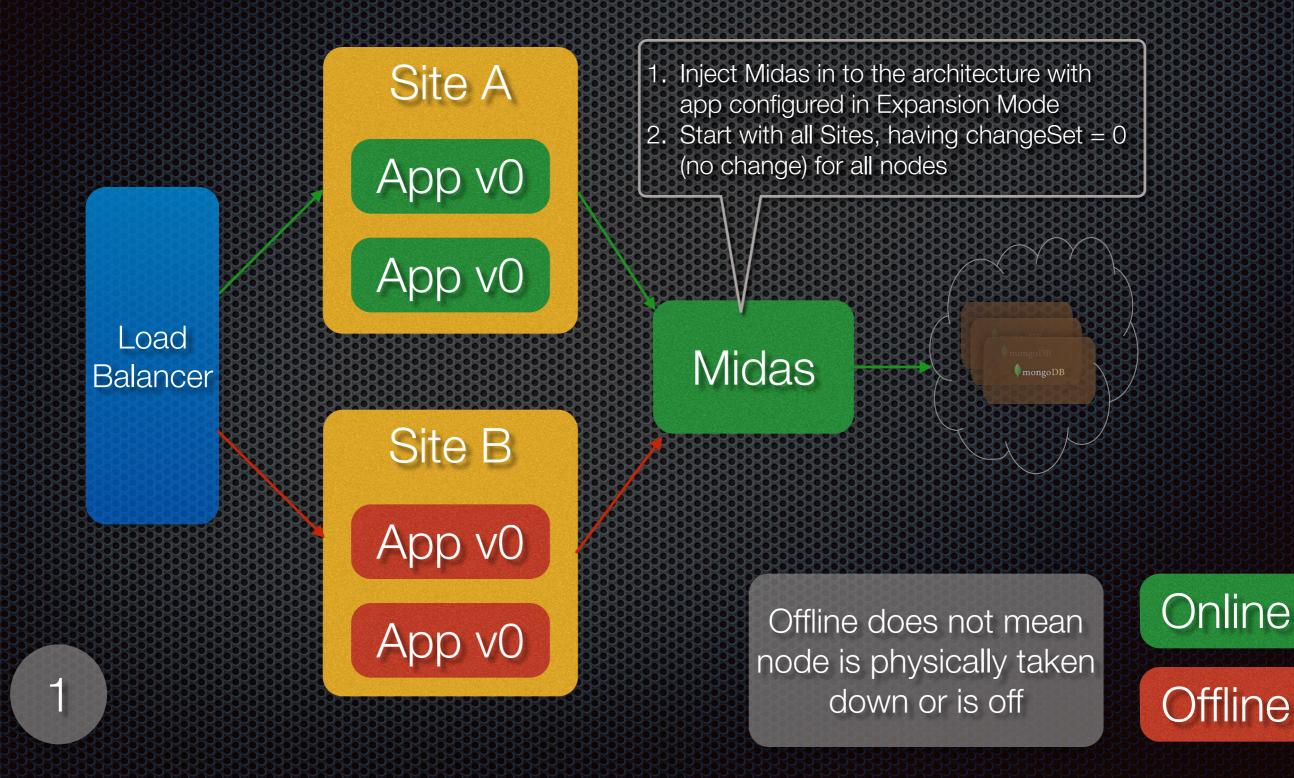

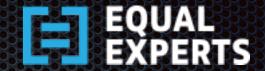

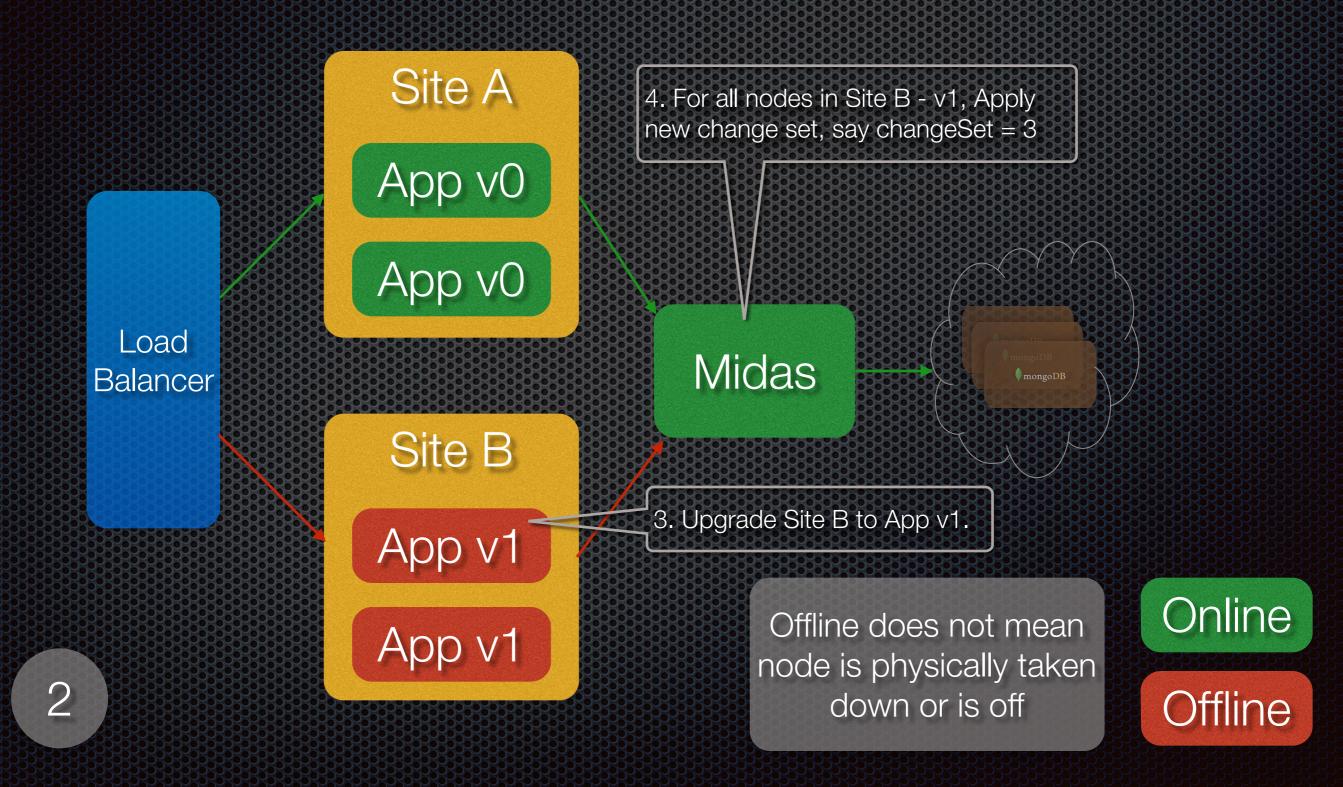

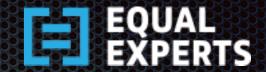

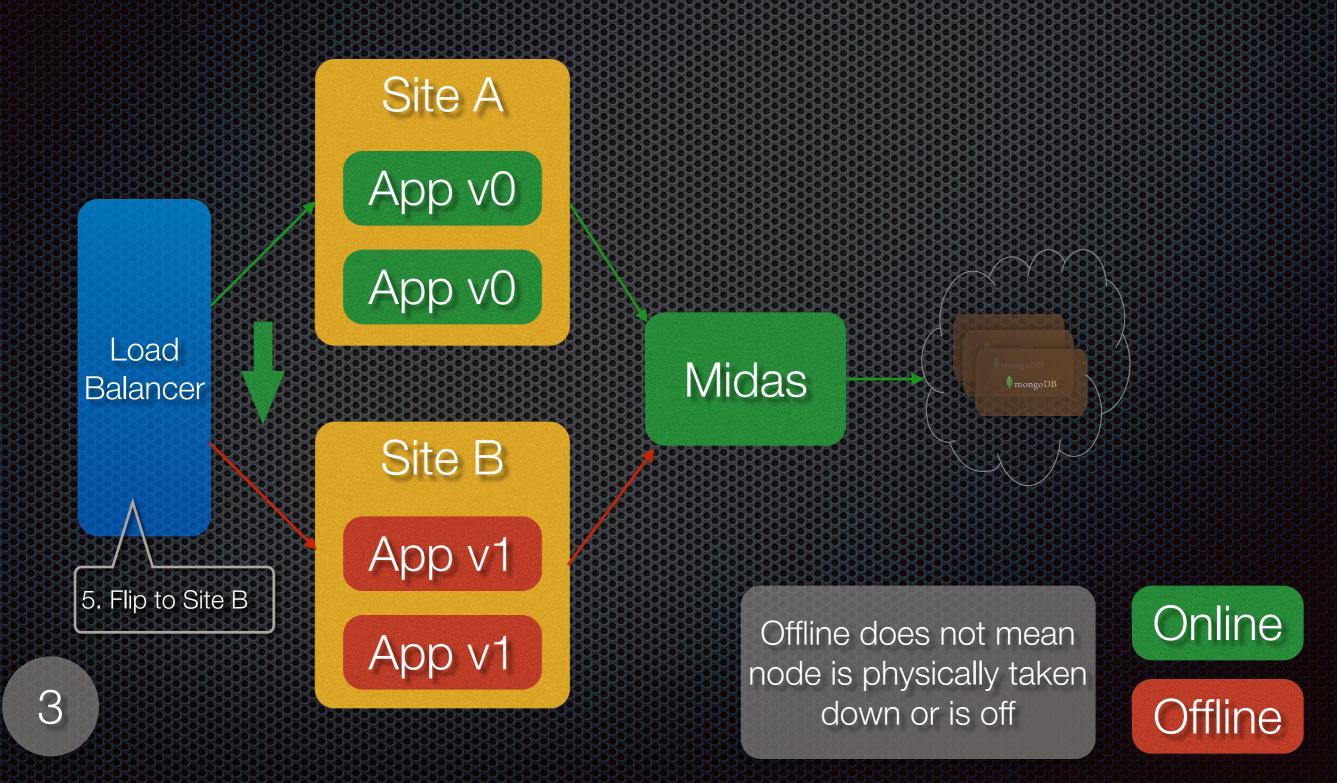

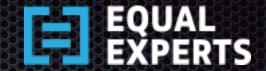

Online

Offline

mongoDE

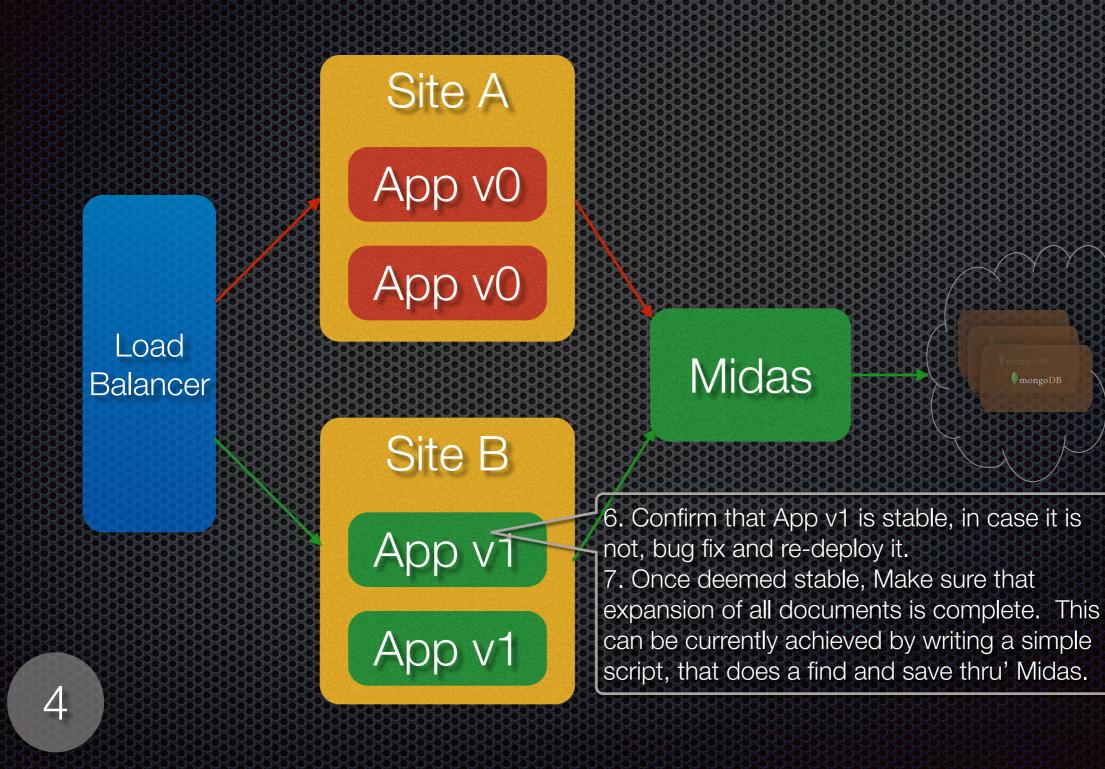

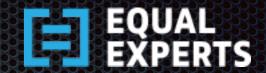

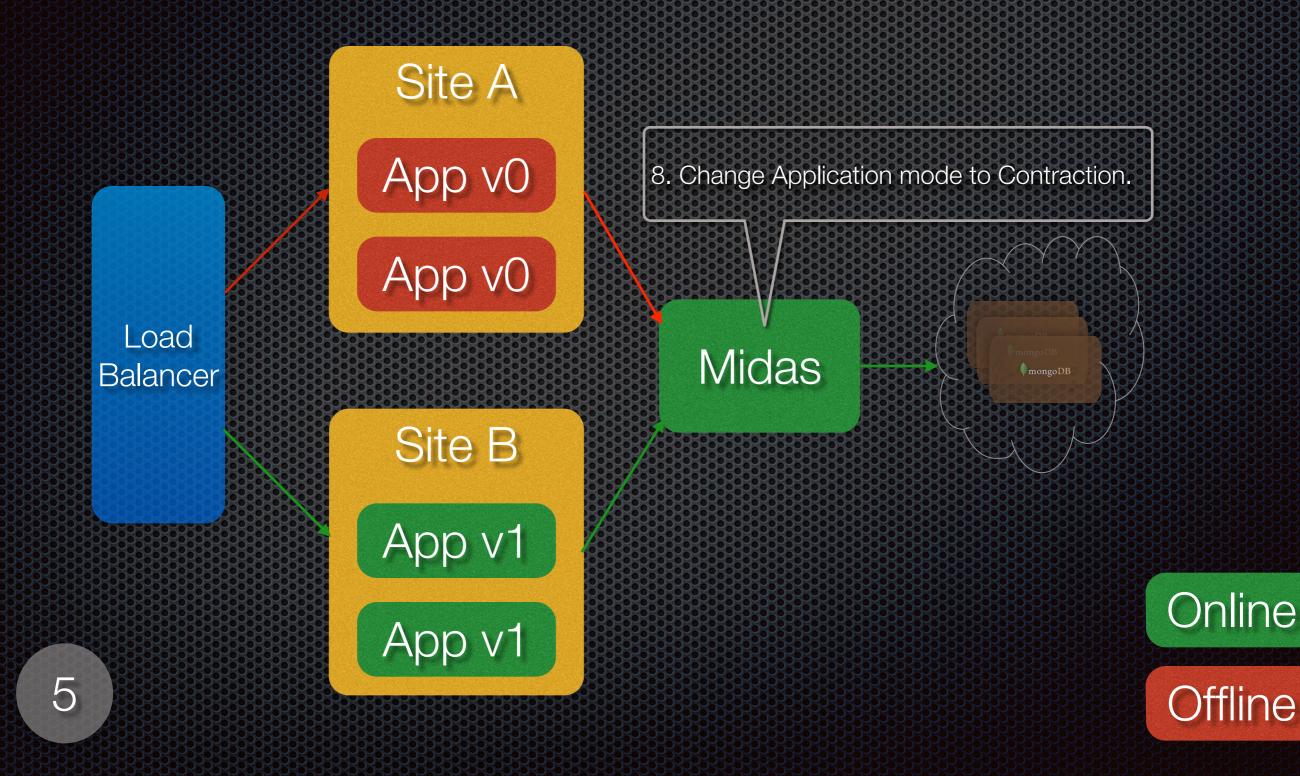

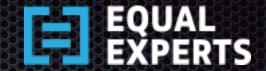

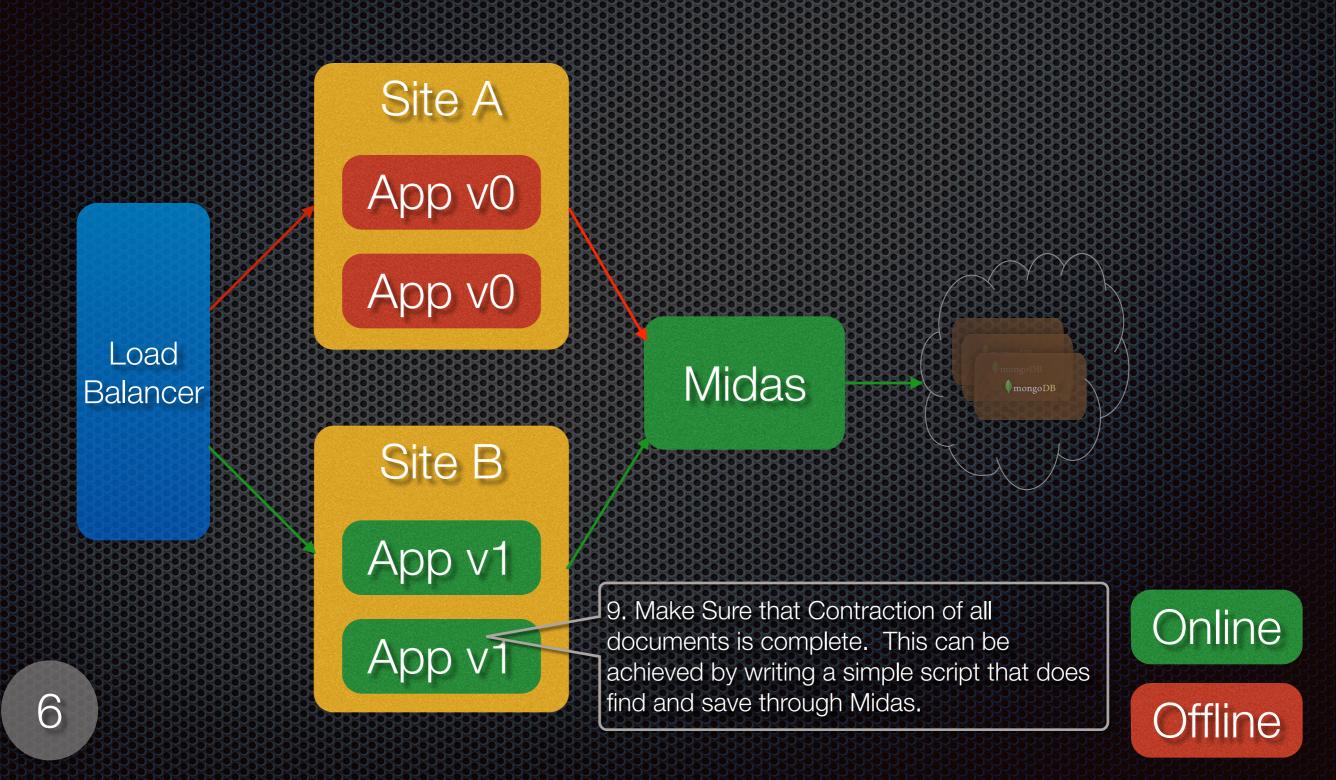

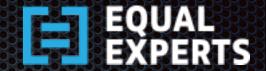

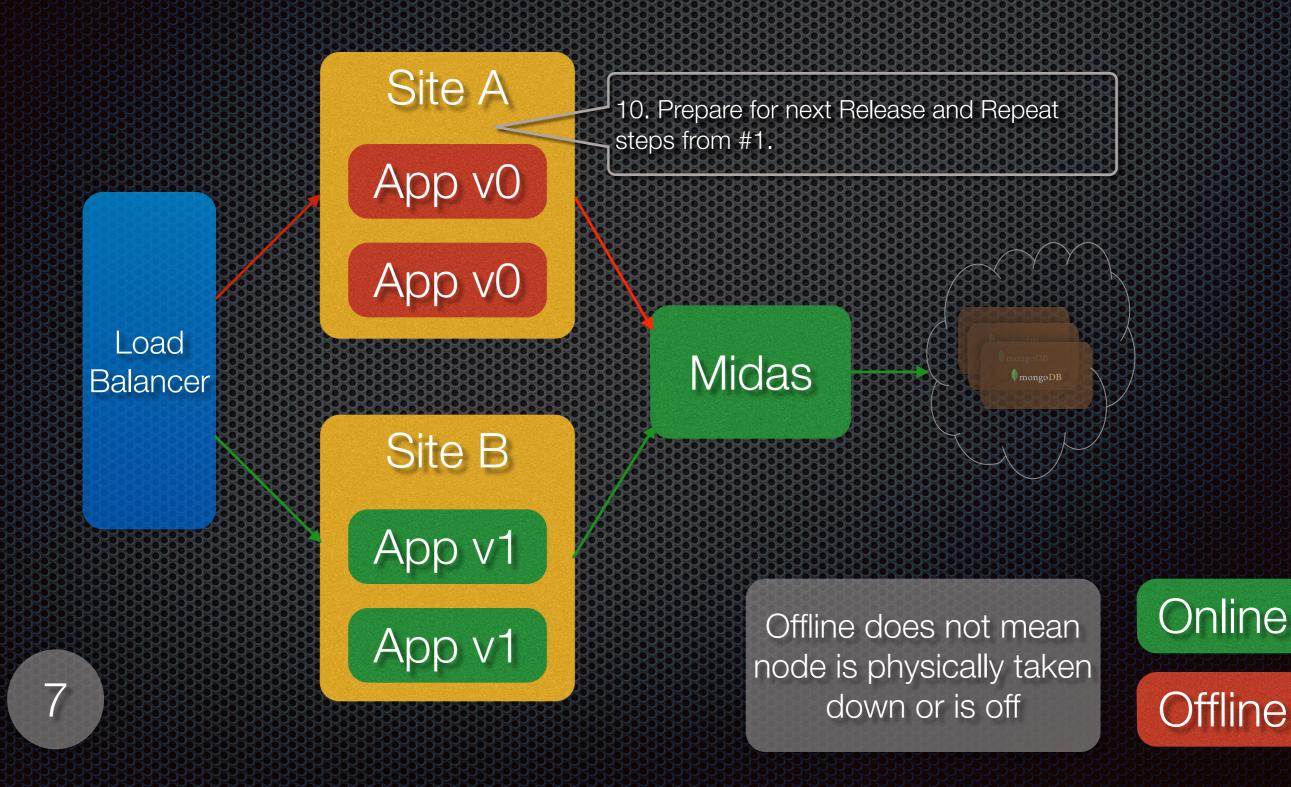

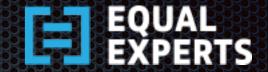

#### Zero-Downtime Deployment Configuration - 1

#### Node Removal at Runtime

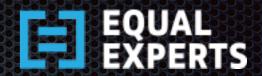

Offline

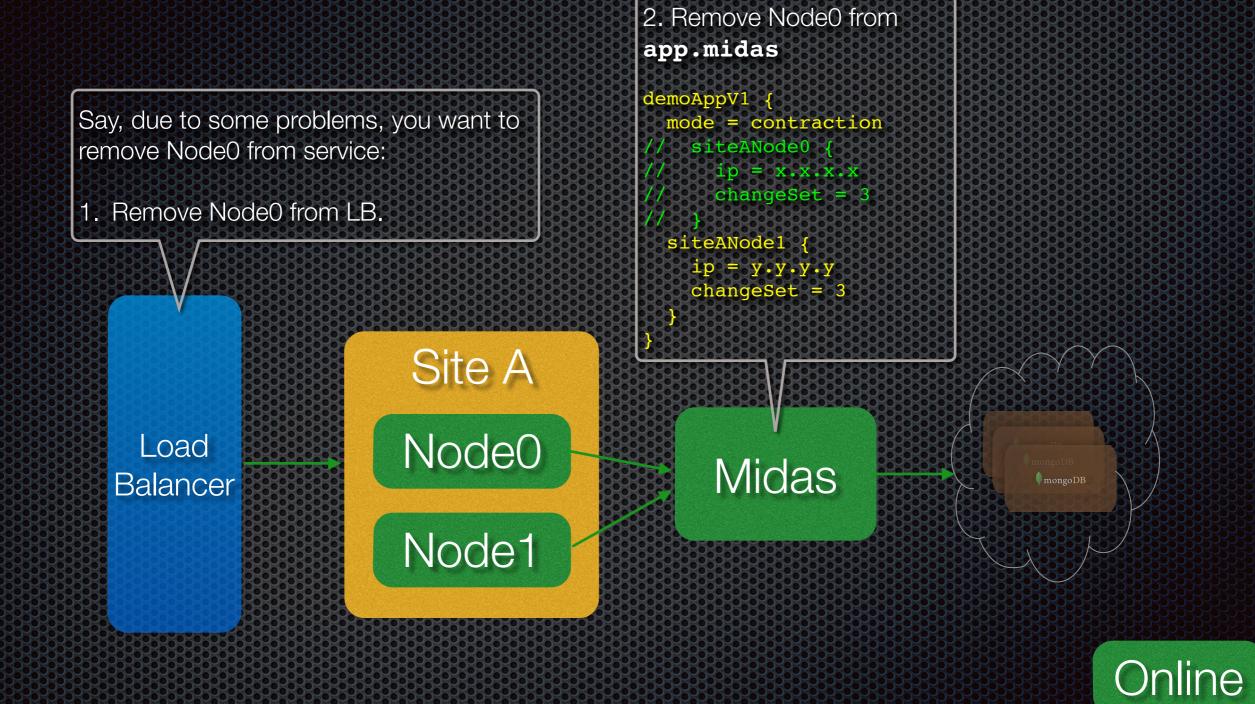

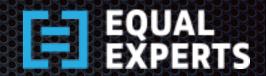

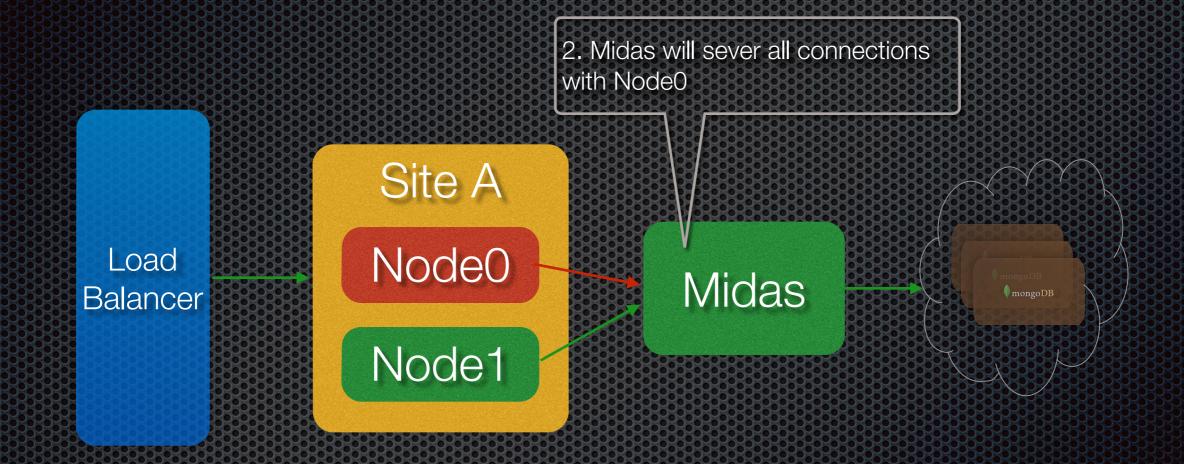

F

Offline does not mean node is physically taken down or is off

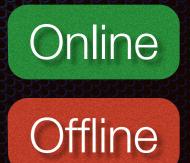

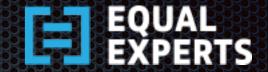

#### Zero-Downtime Deployment Configuration - 1

#### Node Injection at Runtime

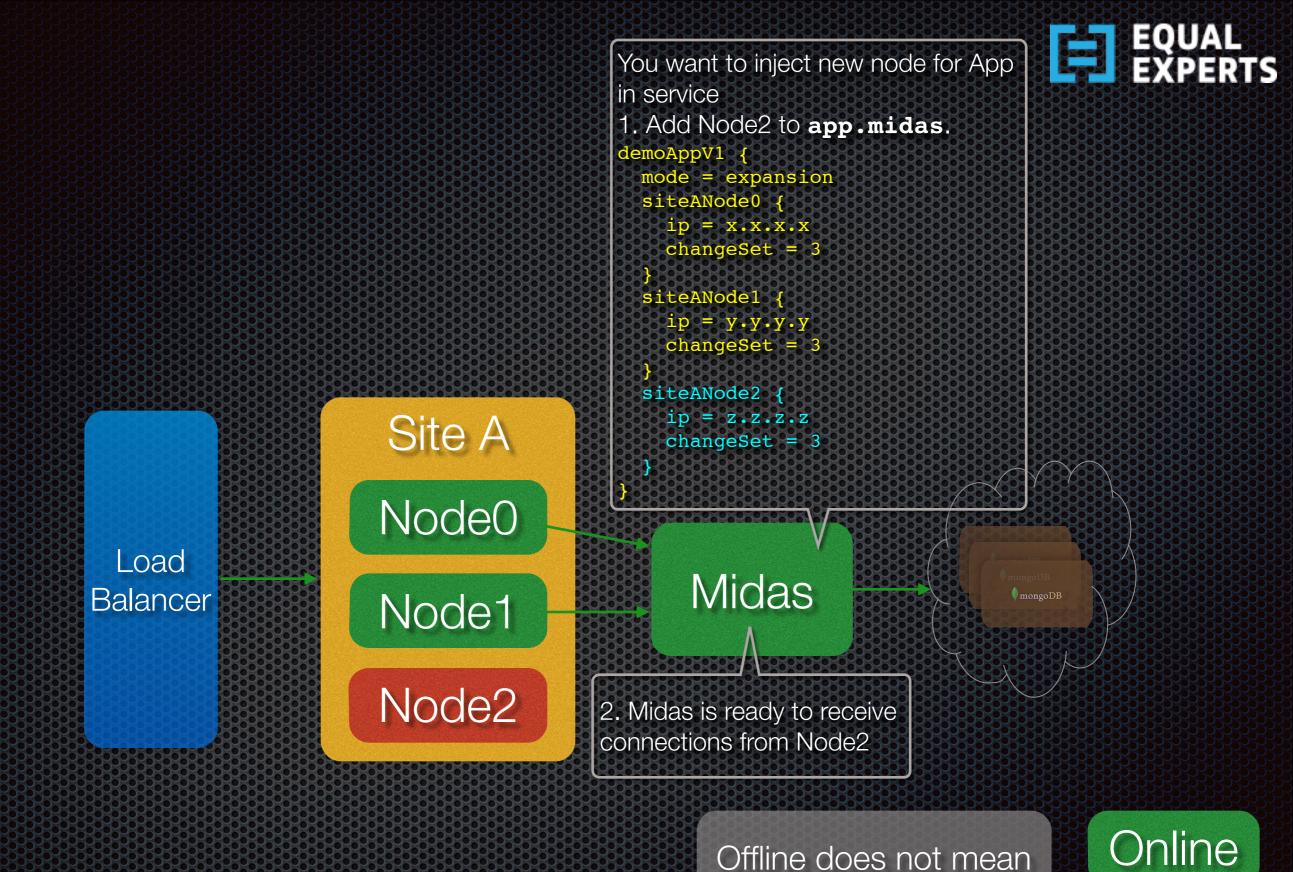

Offline does not mean node is physically taken down or is off

Offline

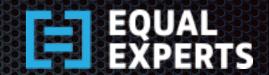

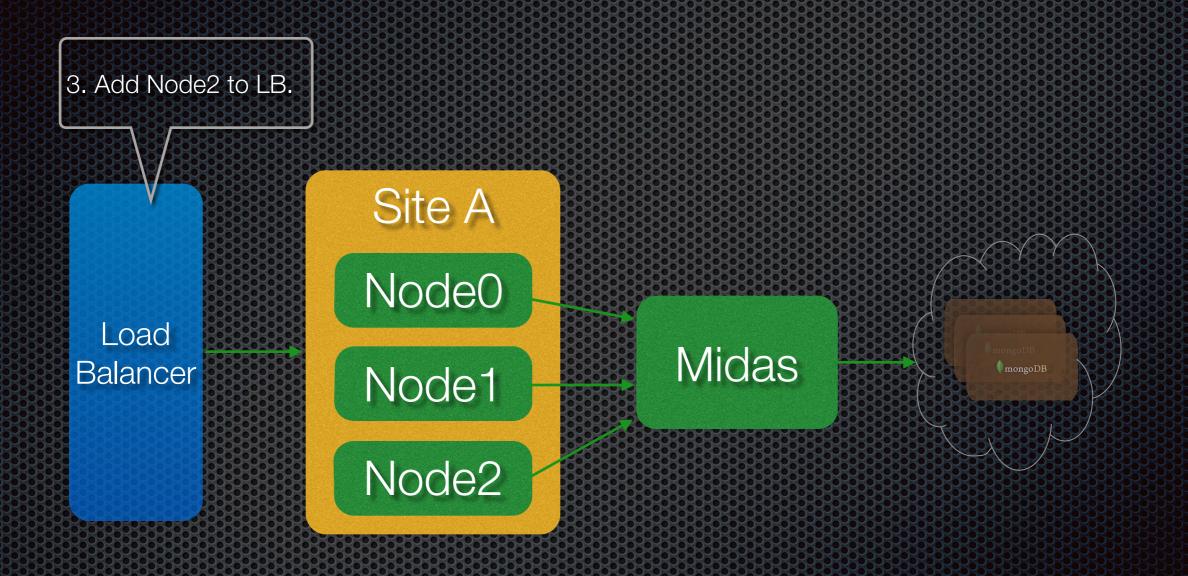

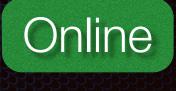

Offline

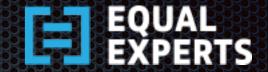

#### Zero-Downtime Deployment Configuration - 1

#### App Removal at Runtime

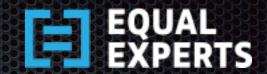

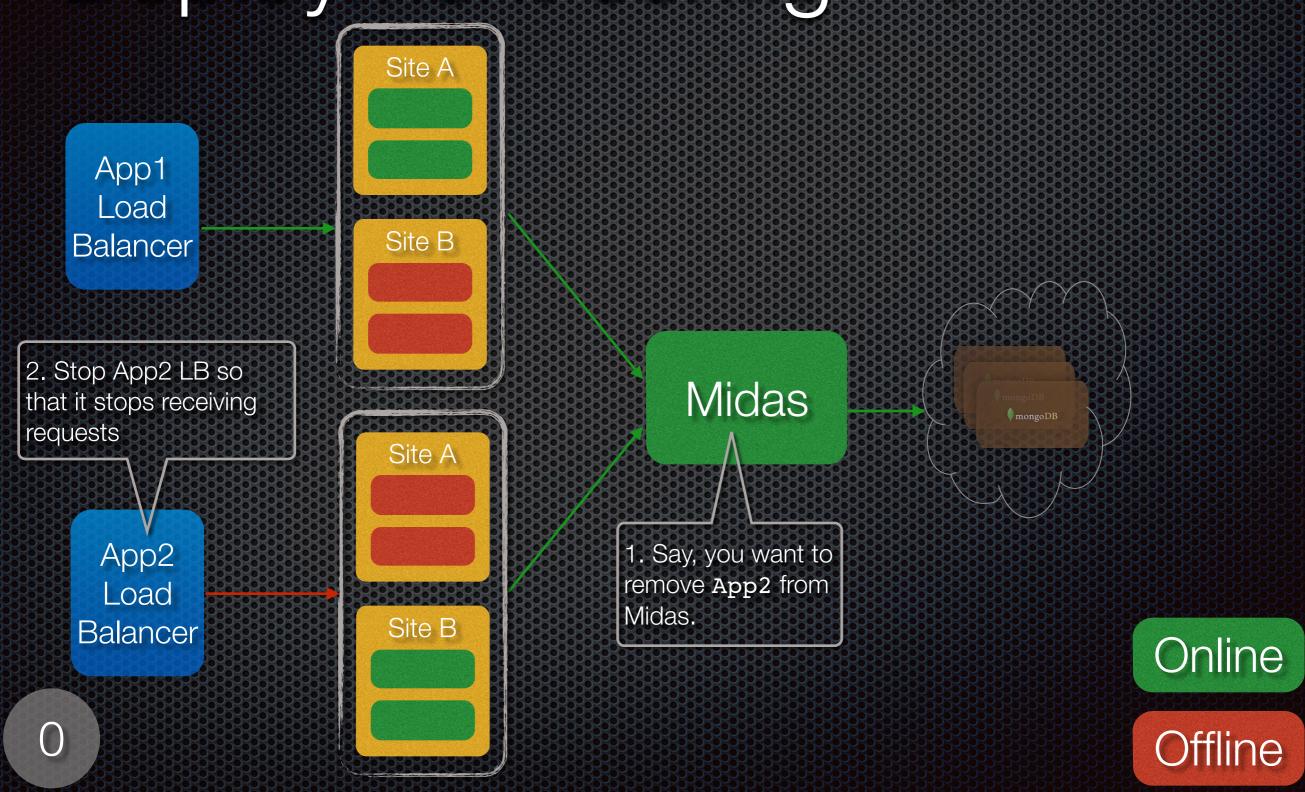

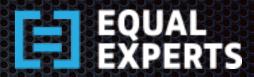

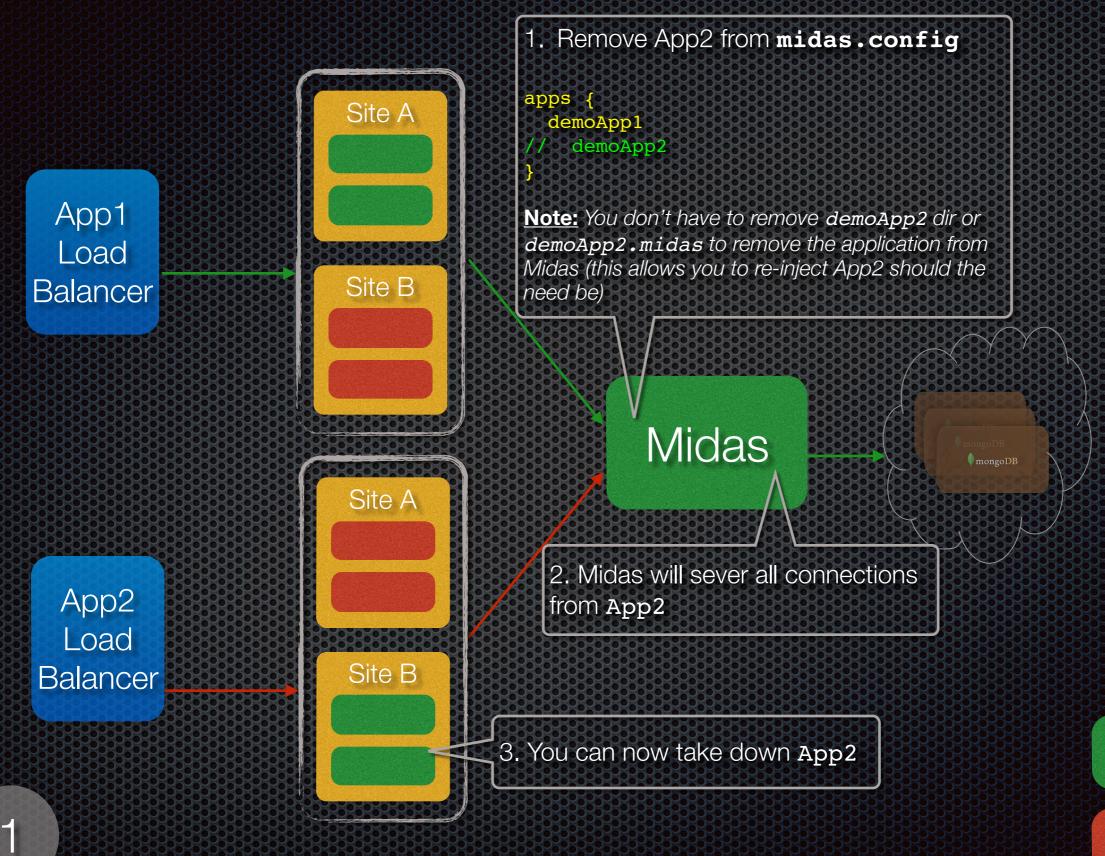

Offline

Online

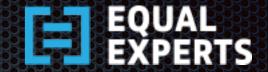

#### Zero-Downtime Deployment Configuration - 1

#### App Injection at Runtime

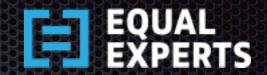

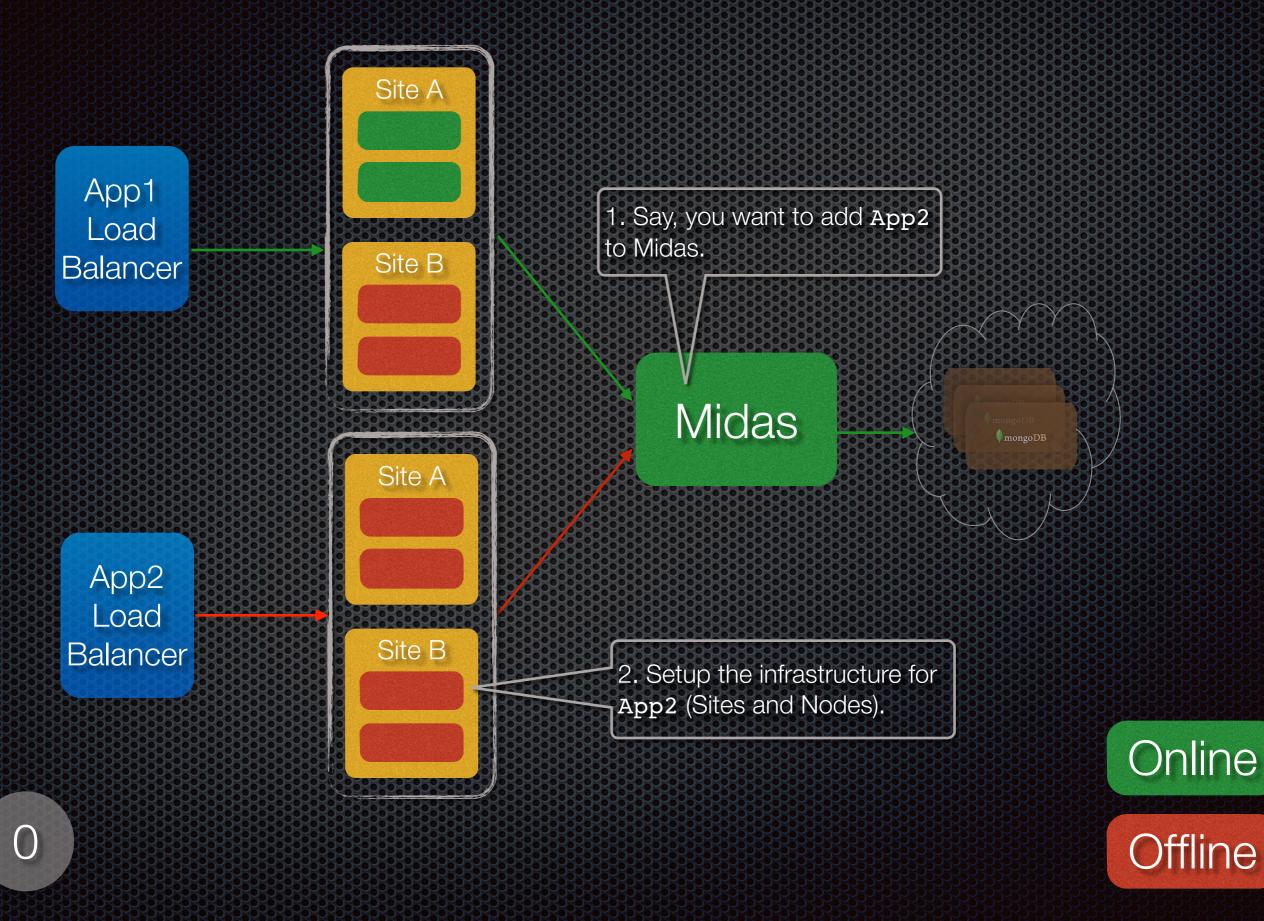

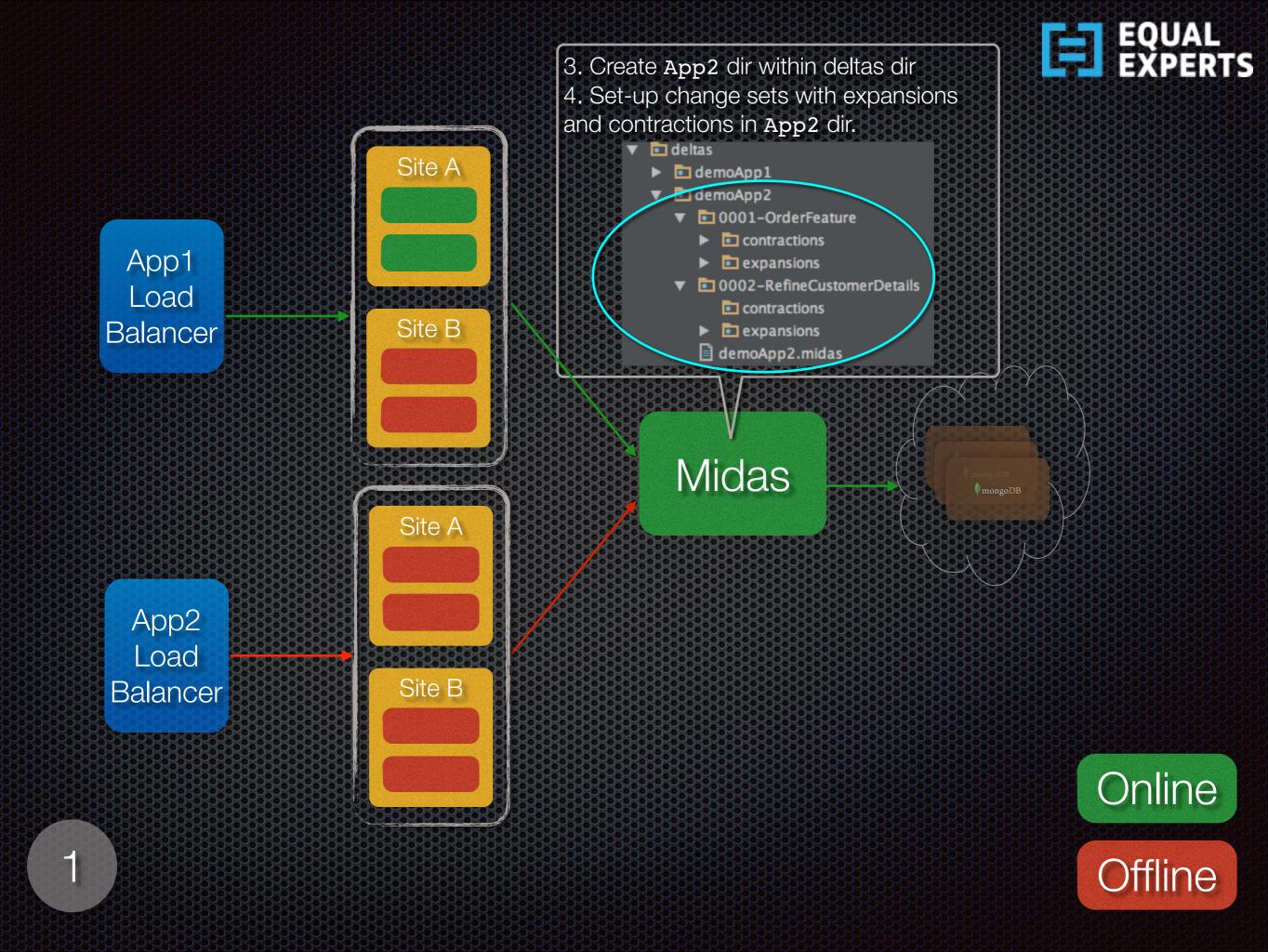

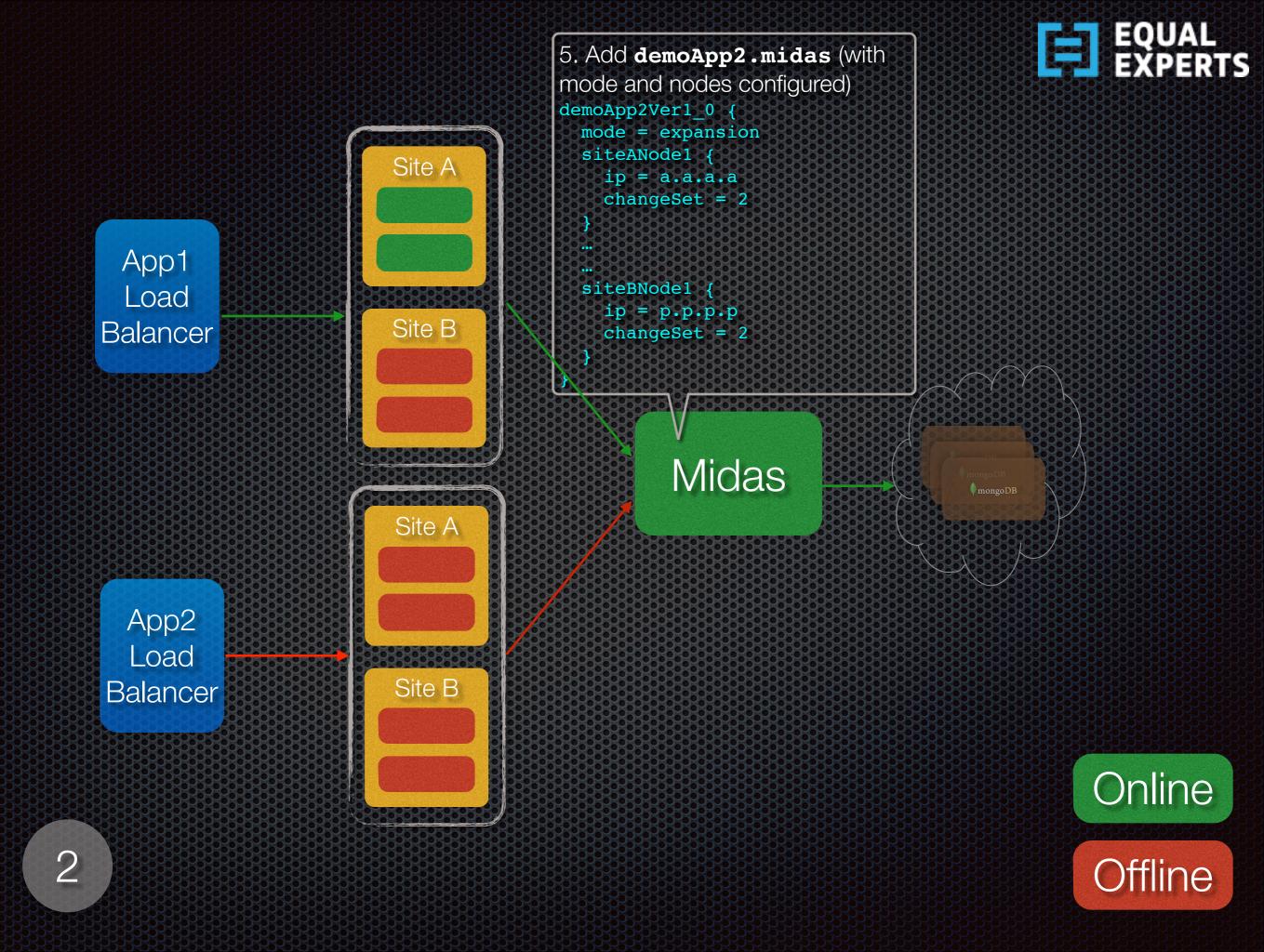

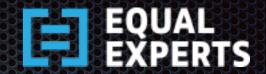

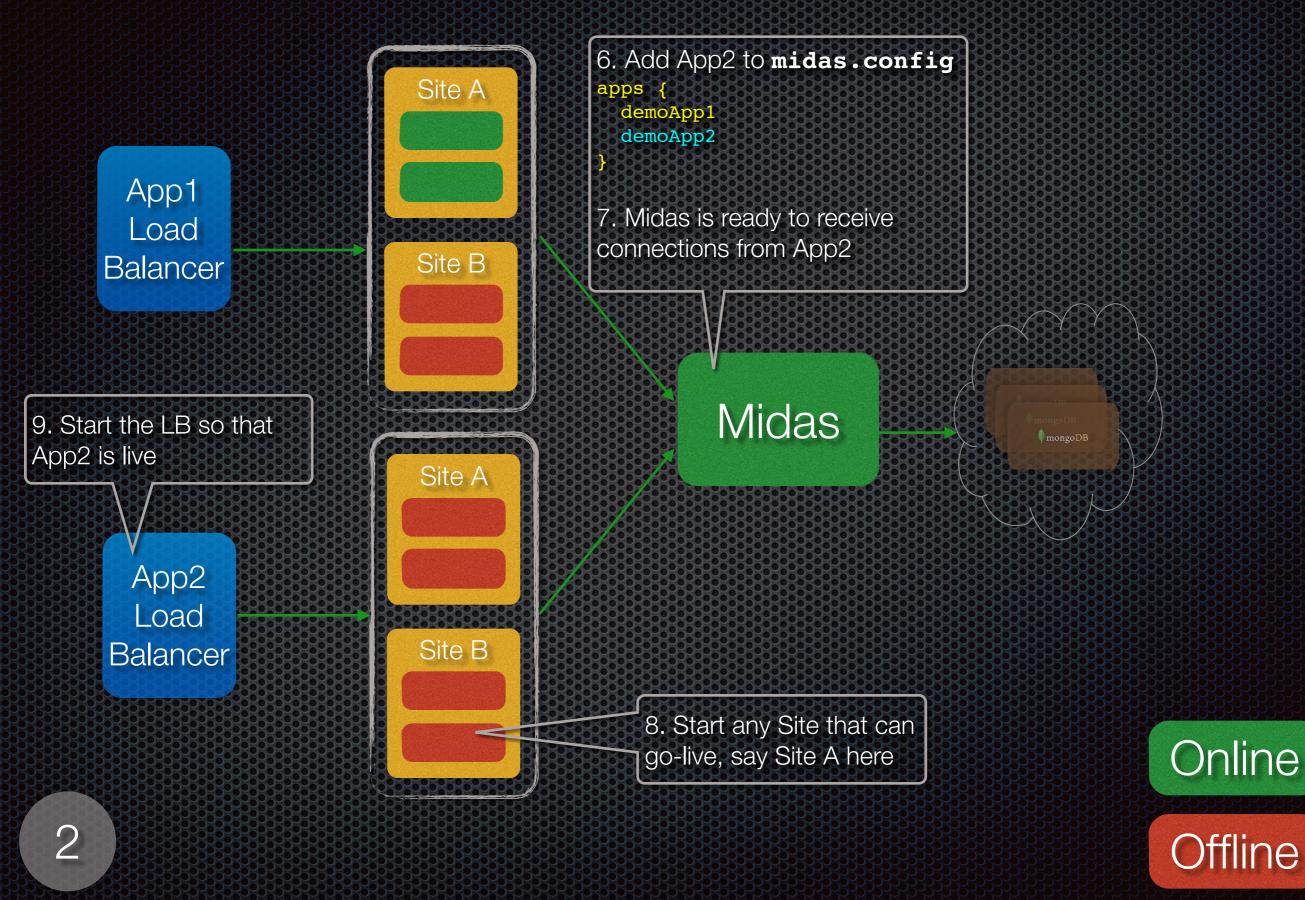

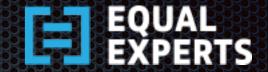

# Zero-Downtime Deployment Configuration - 2

Not Supported in this Release

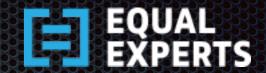

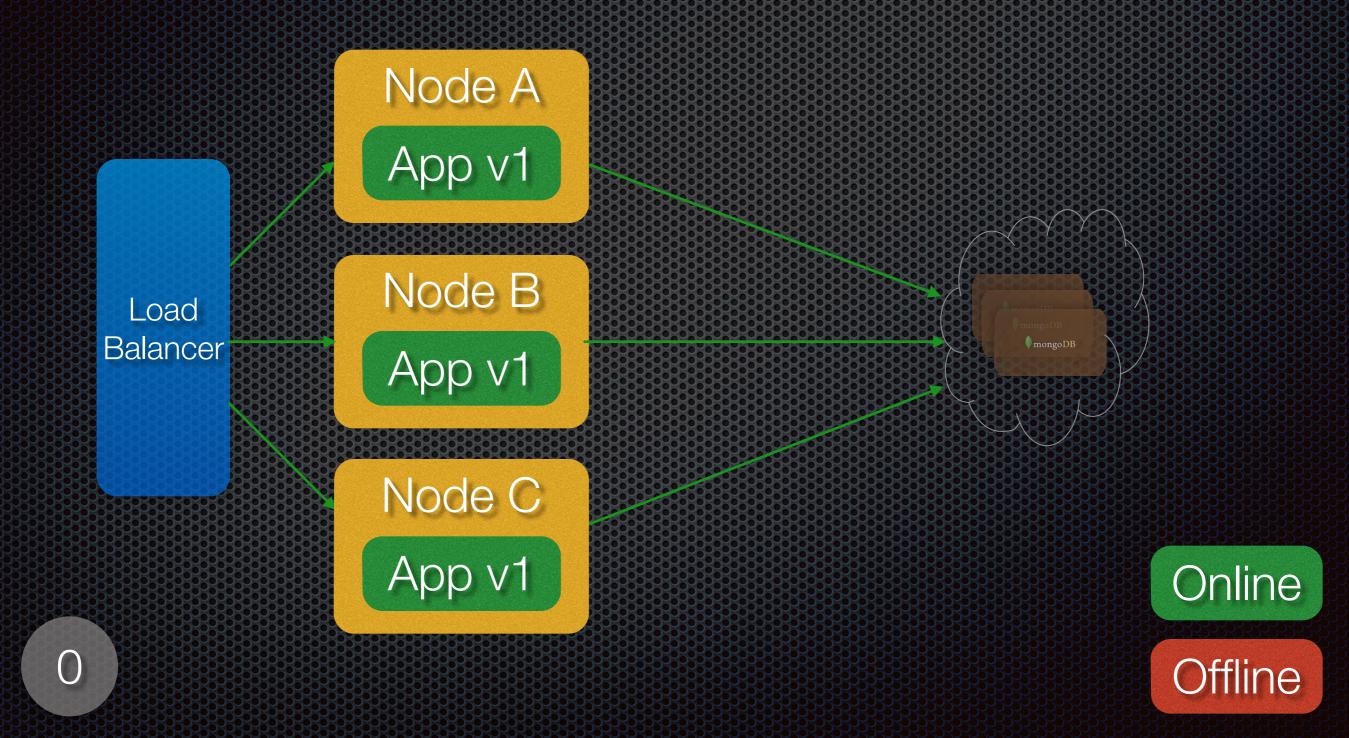

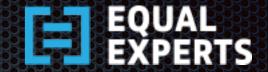

## Zero-Downtime Deployment Configuration - 3 AWS

Not Supported in this Release

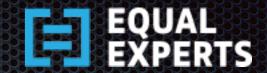

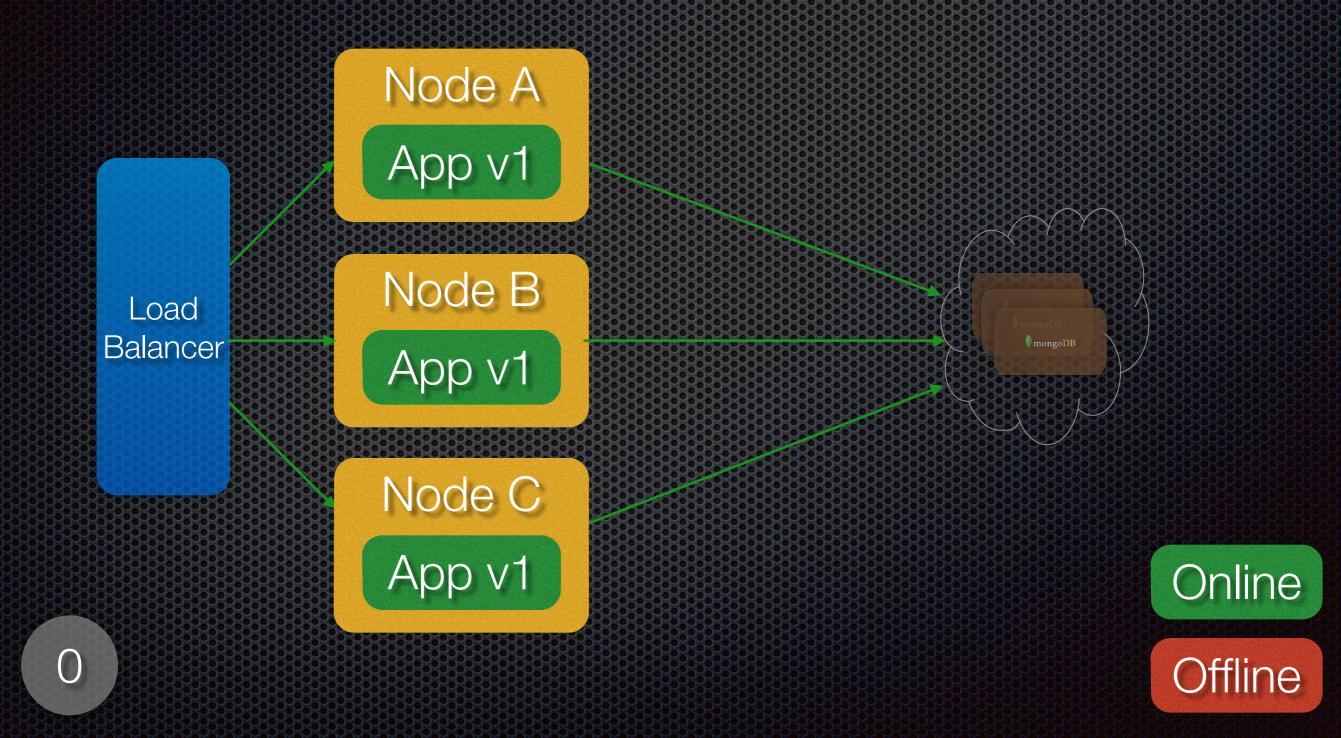

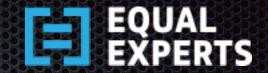

#### The Team

- Brian Blignaut
  - bblignaut@equalexperts.com
- Dhaval Dalal [@softwareartisan]
  - ddalal@equalexperts.com
- Vivek Dhapola
  - vdhapola@equalexperts.com
- Komal Jain
  - kjain@equalexperts.com

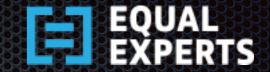

#### References

#### Owen Rogers

http://exortech.com/blog/2009/02/01/weeklyrelease-blog-11-zero-downtime-databasedeployment/

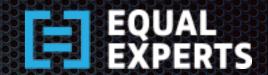

#### Thank-You